# **OpenInsurance**

BOLETIM

## Boletim OPIN 018/2024 24/05/2024

## **Lembrete: Próximas entregas das participantes**

Conforme [Cronograma de Implementação das Fases 1, 2 e 3,](https://opinbrasil.atlassian.net/wiki/spaces/RDD/pages/2785281/Cronograma+Open+Insurance) as próximas entregas das participantes correspondem à **Datalimite para registro das certificações de APIs (Teste Funcional) e Início das operações em produção das APIs de Fase 3, bloco 2, para Endosso e Aviso de Sinistro e Fase 3, bloco 1, para Cotação e Contratação**.

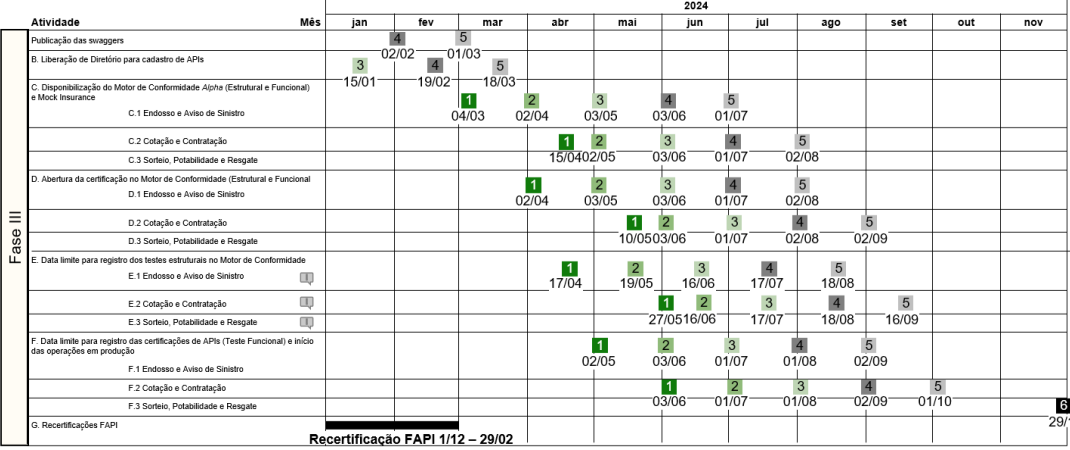

- 1. Registro de certificações de APIs (Testes Funcionais) e início das operações em produção das APIs de **Fase 3, bloco 2 – (Endosso e Aviso de Sinistro) – até 03 de junho de 2024:** executar o teste com sucesso no motor de conformidade e abrir chamado no Service Desk do OPIN com a solicitação de "Envio de pedido de certificação".
- 2. Registro de certificações de APIs (Testes Funcionais) e início das operações em produção das APIs de **Fase 3, bloco 1 – (Cotação e Contratação) – até 03 de junho de 2024:** da mesma forma, executar o teste com sucesso no motor de conformidade e abrir chamado no Service Desk do OPIN com a solicitação de "Envio de pedido de certificação".

Para os ramos de **Cotação com Cotação Firme**, será **necessária** a **realização de dois planos de teste**: o **teste padrão** da API e o **teste de** *webhook***.** Ambos os planos precisam ser enviados dentro do mesmo pedido de certificação. Caso somente um pedido seja enviado, **o pedido será rejeitado**. Para maiores informações, recomendamos utilizem o [workshop](https://www.youtube.com/watch?v=Tvx2XXjmjU0) do processo de certificação, disponível no Portal do Desenvolvedor, como referência.

Planos de testes no motor de conformidade – Certificação e Webhook:

Functional test for Quote Patrimonial Home API - based on Swagger version: 1.8.0 Functional test for Ouote Patrimonial Home Webhook API - based on Swagger version: 1.8.0

## Pedido de certificação no Service Desk – Certificação e Webhook:

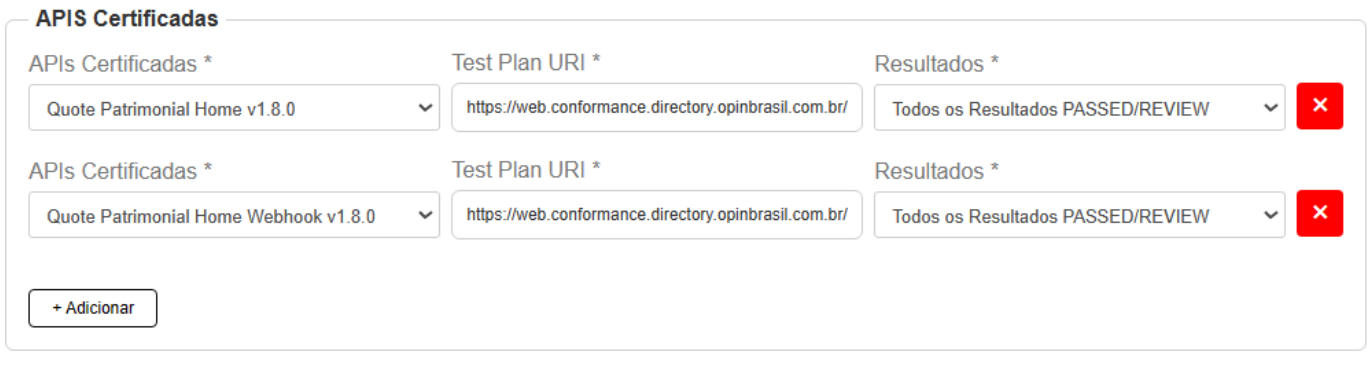

## **Lembrete - Alteração no cadastro da estrutura de endpoints**

Lembramos às participantes o prazo para **encerramento do período de convivência** do modelo de **cadastro de** *endpoints* no diretório para as **APIs de Fase 2**, previsto para **14/06/2024**, conforme sinalizado nos boletins enviados anteriormente:

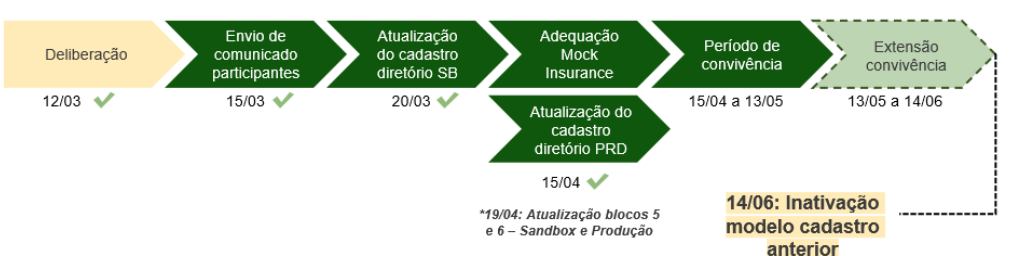

Assim, solicitamos que cada participante **revise os cadastros de APIs correspondentes** para **garantir sua precisão**. Caso identifiquem alguma inconsistência, por favor, corrijam-na ou entrem em contato através do **[Service Desk](https://servicedesk.opinbrasil.com.br/)**.

A alteração consiste no **cadastro individual dos recursos** de cada API, em substituição ao modelo anterior, onde ocorria um **agrupamento dos** *paths* em um cadastro único, conforme exemplificado abaixo:

## Cenário atual

Estrutura da URI completa:

Estrutura da URI completa:<br><host> / open-insurance / <api> / <versão> / <recurso><br>Exemplo: API de *Auto* https://api.organizacao.com.br/open-insurance/insurance-auto/v1/Insurance-auto //policyIdl/policy-info Inolia del Inron nium /{policyId}/claim

#### Estrutura de cadastro

<host> / open-insurance / <api> / <versão>

https://api.organizacao.com.br. nce/insurance-auto/v1 codastro único

#### Novo cenário

#### Estrutura da URI completa:

Estrutura da URI completa:<br><host> / open-insurance / <api> / <versão> / <recurso><br>Exemplo: API de *Auto* 

https://api.organizacao.com.br/open-insurance/insurance-auto/v1/Insurance-auto //policyIdl/policy-info /(policyId)/premium

#### Estrutura de cadastro:

## Estructural de Catalaxiro.<br>
Shost > / open-insurance / <api> / <versão> / <recurso><br>
https://api.organizacao.com.br/open-insurance/insurance-auto/v<br>
/{policyId}/policy-info<br>
/{policyId}/premium<br>
/{policyId}/premium<br>
Declas <host> / open-insurance / <api> / <versão> / <recurso>

n-insurance/insurance-auto/v1/Insurance-auto

## **Como certificar que os endpoints da API estejam aderentes à nova estrutura:**

No diretório, acesse *Organização > Servidores de Autorização > Recursos da API*. Selecione a API desejada para análise e assegure que estão contemplados todos os recursos da referida API em aderência **à nova estrutura** *<host>/open*insurance/<api>/<versão>/<recurso>, conforme o exemplo abaixo da API de Consents:

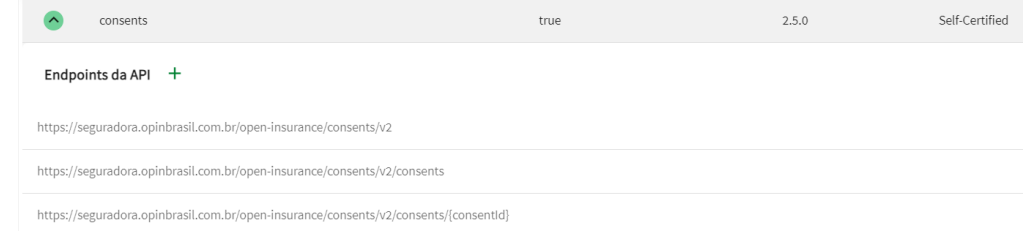

## **Workshop: Fase 3 – Fluxo de Certificação das APIs de Cotação e Contratação no Motor de Conformidade**

Informamos que já se encontra disponível a gravação do **Workshop: Fase 3 – Fluxo de Certificação das APIs de Cotação e Contratação no Motor de Conformidade**, realizado em **23/05/2024**.

Neste encontro foi demonstrado o processo de certificação, assim como foram detalhadas as particularidades do fluxo para Cotação e Contratação no Motor de Conformidade.

A gravação está disponível no Portal do Desenvolvedor, no menu "Manuais para Participantes", na seção de Workshops > Motor de Conformidade > "Fase 3 - [Jornada de Cotação e Contratação no Mock Insurance"](https://www.youtube.com/watch?v=Tvx2XXjmjU0).

## **Retirada das APIs de versões deprecadas**

Prezados, com o final do multi-versionamento das APIs de Fase 1 **no dia 28/05/2024**, nós gostaríamos de solicitar, a partir desta data, **a retirada de todas as APIs que estão com versões deprecadas** (desatualizadas) no diretório.

## **Orientações: Preenchimento** *x-fapi-interaction-id* **nos cabeçalhos HTTP de requisição e resposta**

Foram identificadas em alguns relatórios enviados à PCM, inconsistências no preenchimento do campo *x-fapi-interaction-id*.

Para assegurar a qualidade dos dados, é importante que sejam seguidas as diretrizes descritas no documento **["Apresentação](https://br-openinsurance.github.io/areadesenvolvedor/files/docs/ingestion-metric.docx)  [dos detalhes técnicos da Plataforma de Coleta de Métricas".](https://br-openinsurance.github.io/areadesenvolvedor/files/docs/ingestion-metric.docx)** O campo deve refletir a informação trocada entre *server* e *client*: "*Um UUID RFC4122 é usado como um ID de correlação. Se fornecido, o remetente deve 'reproduzir' esse valor no cabeçalho de resposta*", conforme exemplo ilustrativo abaixo:

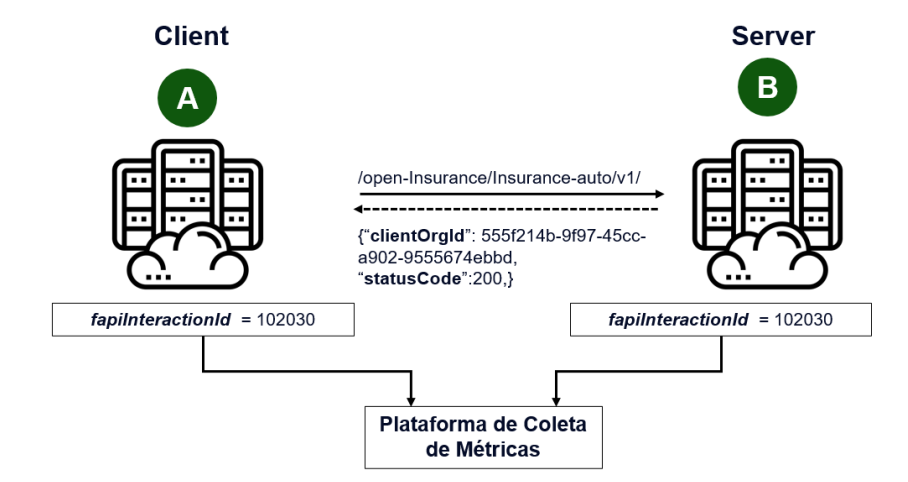

Ressaltamos a importância de preencher corretamente, dado que os relatórios enviados à PCM são submetidos a processos de conciliação e auditoria. Caso hajam inconsistências, será solicitada a correção através da abertura de um chamado à participante no **Service Desk**.

opinbrasil.com.br